## **Panasonic**

# LUMIX BGH1

### PC Connection via LAN

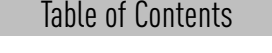

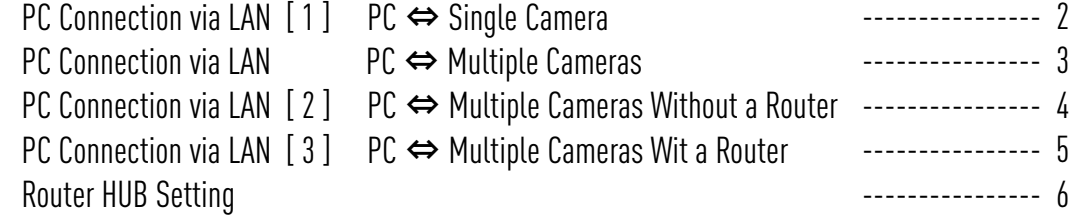

## PC Connection via LAN 1 PC ⇔ Single Camera 2

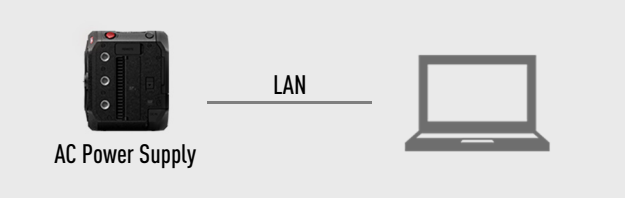

#### Camera Setting

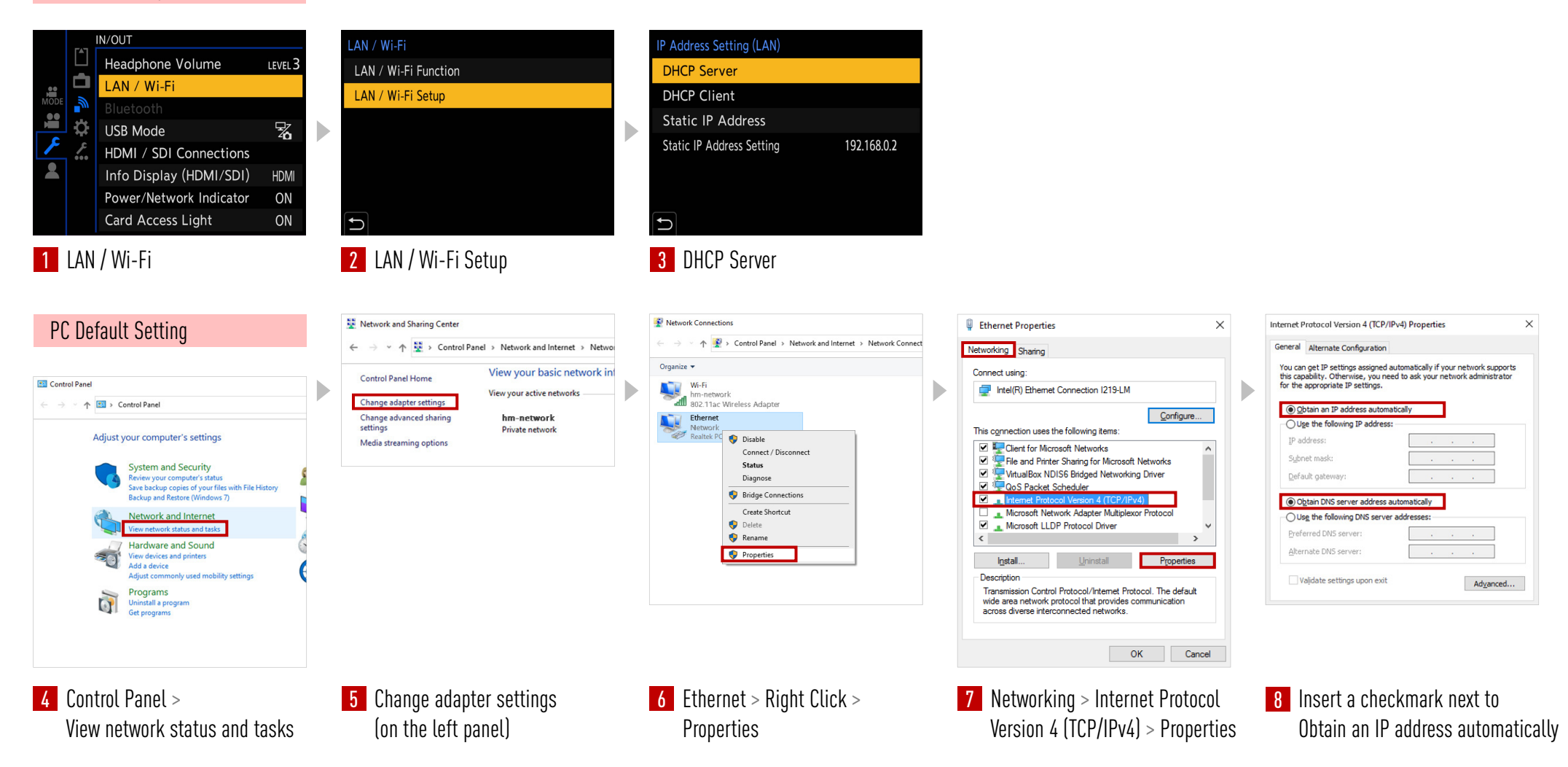

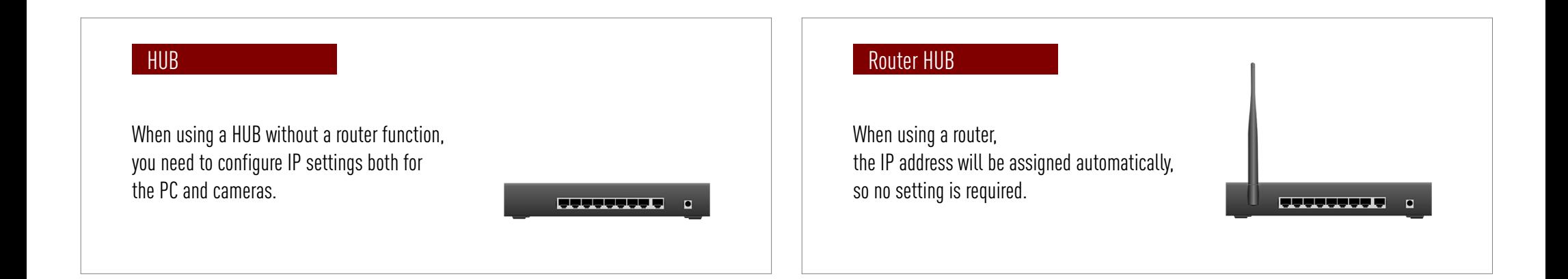

Internet connection on PC is available on both HUB / Router HUB when using Wi-Fi connection.

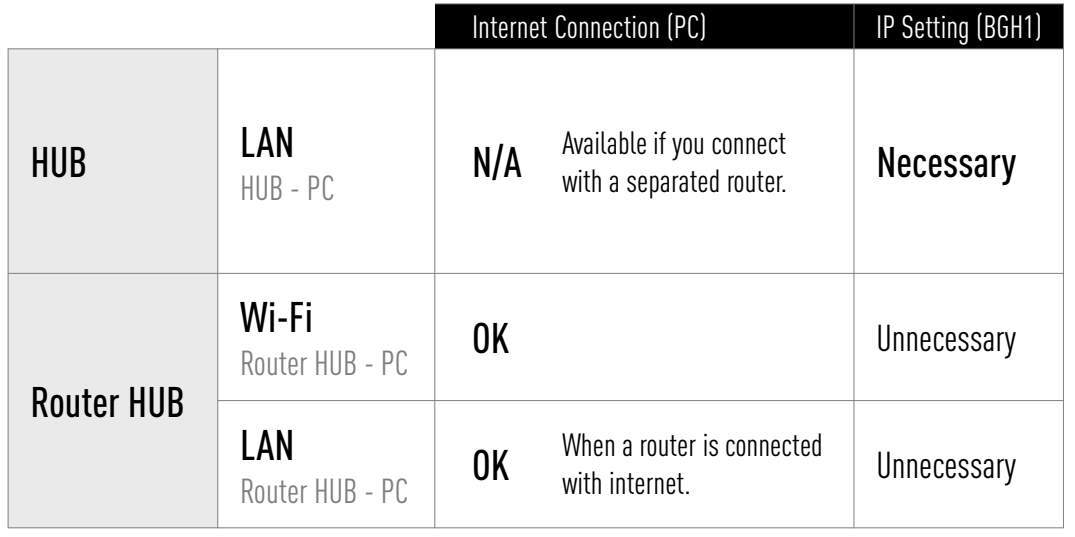

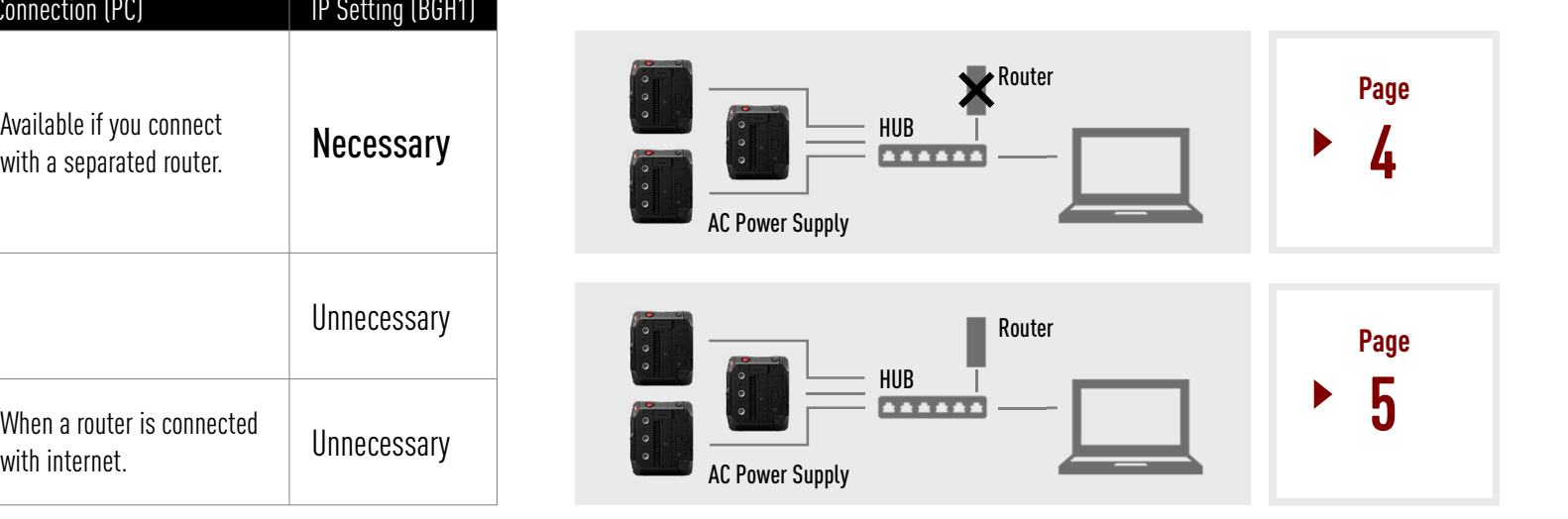

#### **LUMIX BGH1** PC Connection via LAN 2 PC ⇔ Multiple Cameras Without a Router <sup>4</sup>

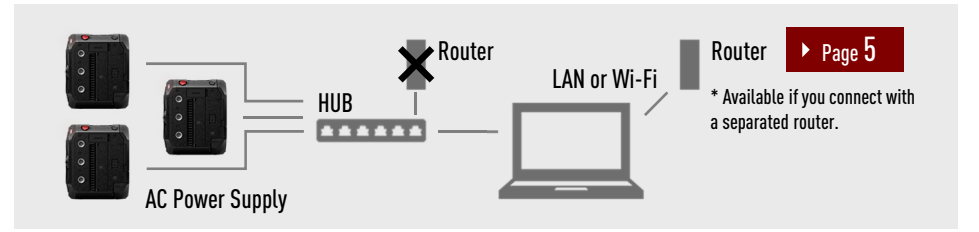

#### Camera Setting

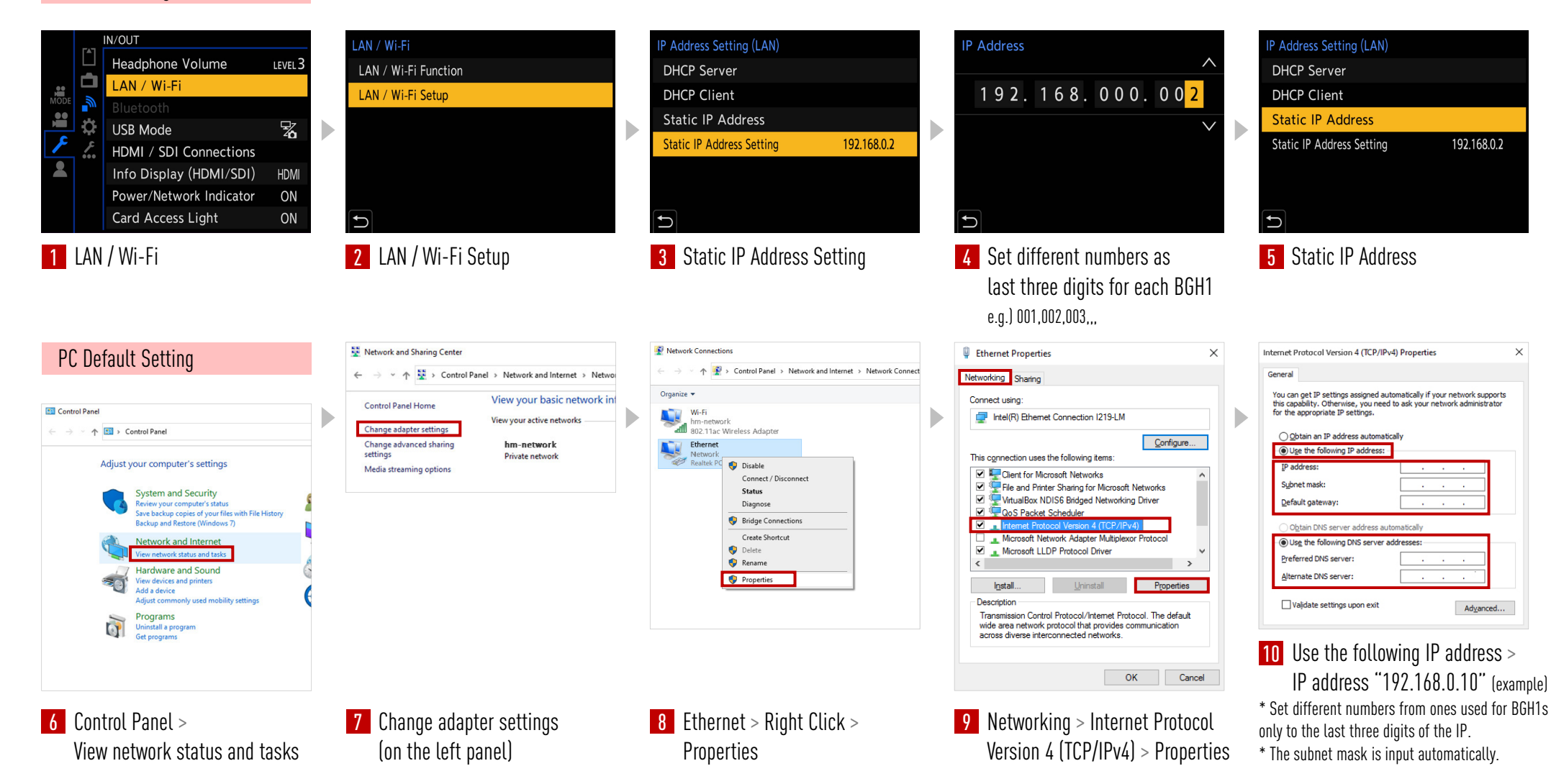

## PC Connection via LAN 3 PC ⇔ Multiple Cameras With a Router 5

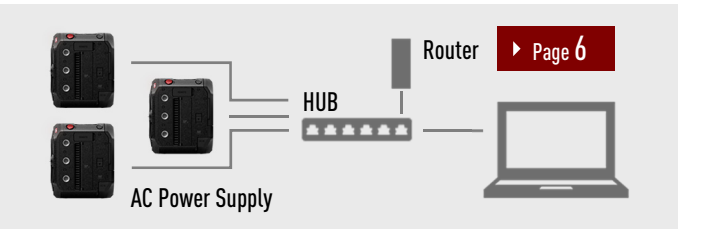

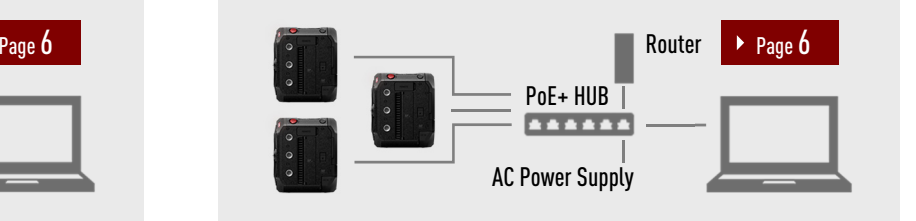

#### Camera Setting for Each of BGH1

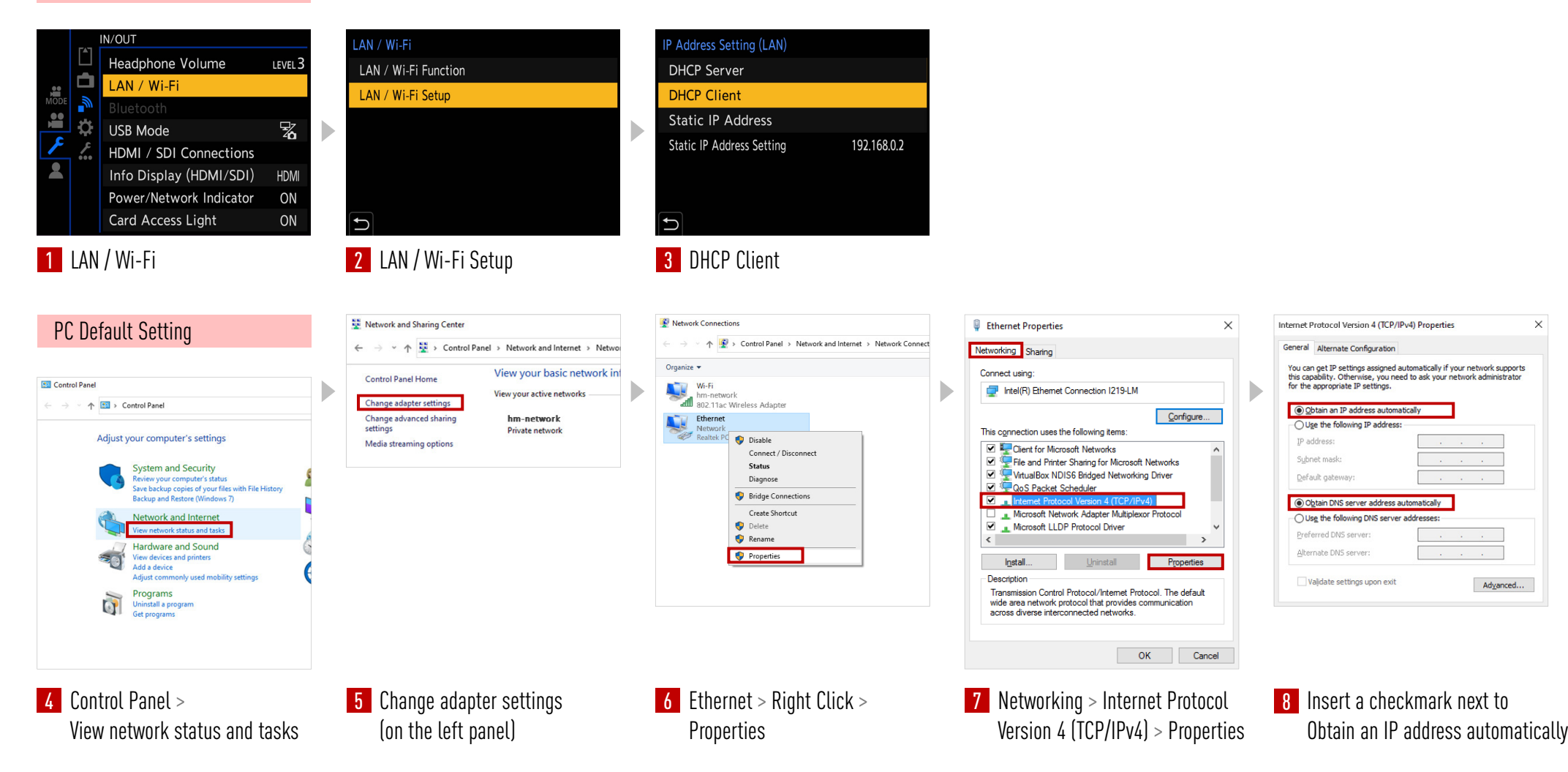

#### **LUMIX BGH1** Router HUB Setting <sup>6</sup>

When using a Router HUB, the settings below are necessary.

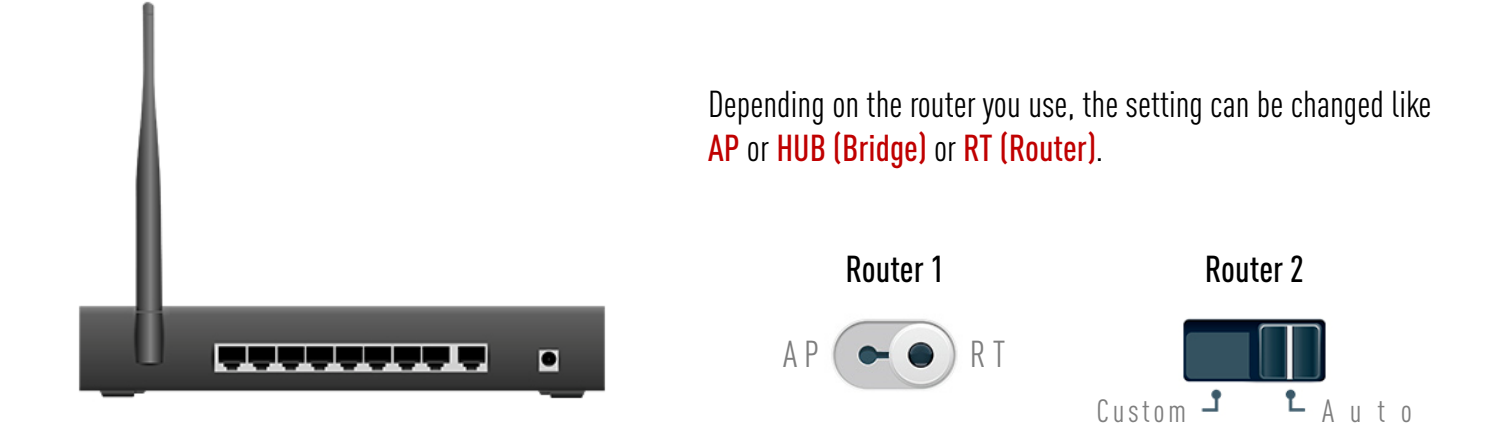

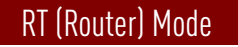

When in RT (Router) mode, the IP addresses are automatically assigned.

⇒ Even though it depends on the router you use, using RT (Router) mode you can maintain the internet connection by connecting BGH1s to your computer.

#### HUB (Bridge) Mode

When in HUB (Bridge) mode, you need to configure settings to fix the IP addresses.

⇒ Please check page 4.